## **E12 error code**

An E12 error on your processor's display indicates the drive motor overloaded. The overload isn't large enough to cause an E13 error. The longer the problem persists that has caused the overload, the longer the processor will indicate an E12 error on the display. The overload can be caused by faulty or dirty modules, a potentially bad drive motor or control board. It could also be a combination of the mentioned components. It's really hard to tell because the processor will still operate with an E12 error.

Typically, to get rid of the E12 error you should replace the drive motor and the Electronics Kit and on top of that, clean the processor's modules so they turn freely and offer little restriction to the drive motor.

The E12 error is a funny error. All other errors will stop your processor from working, but with the E12 error your processor will continue to operate normally. The processor will have the same initiation cycle, tLo and standby. If you touch the beak when your processor is in standby the processor will start processing. Processing time will be normal, as well as, the chemical temperatures and the dryer temperature. Everything is normal EXCEPT the display which will indicate the E12 error. So, if you know your processor you should know what state it is in at any particular time even with the E12 on the display. You won't be able to see the seconds counting down on the display, but if you look at a clock or a watch when the processing cycle starts, you should have a real good idea as to when the cycle is about to end.

One day you might run your processor and see the E12 error has gone and your display now works normally again. This can happen. I have seen it a few times. It could happen in a day or in a year. I can't tell you when or why. People that have had success with getting rid of the E12 error reported to us that they removed their Control Board and cleaned all the connection contact points with contact cleaner and they also cleaned their modules. The cleaning alone will make the modules turn easier which will allow them to put less strain on the drive motor. Less strain can reduce the chance to overload the drive motor and it may just eliminate the E12 error.

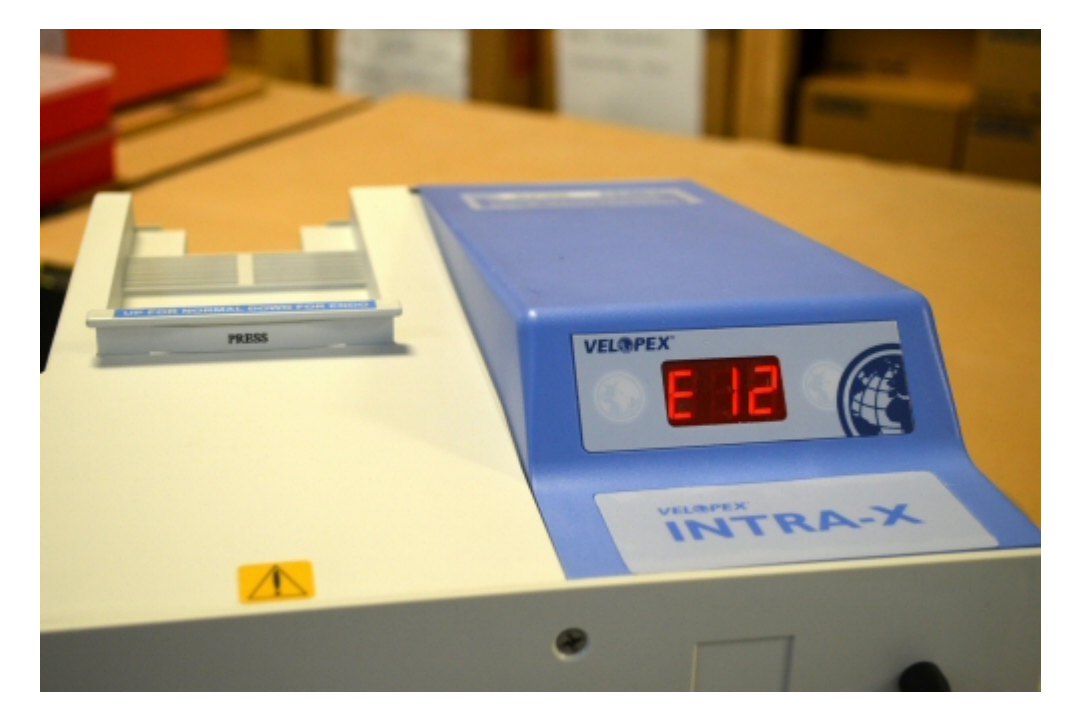

To ensure you do get rid of the E12 error, you'll need to replace the drive motor and the Electronics Kit and clean your modules.